## INSTRUCTIONS FOR COMPLETING DISASTER AMBULANCE PATIENT CARE RECORD LOG

- Purpose: The PCR Log is used to keep a running log of patient encounters and a means for tracking PCR numbers used. It will aid in sequencing unit self-generated PCR numbers. It will be attached as a cover sheet to the PCR's as part of the documentation required when invoicing for services.
- Prepared By: Surge Ambulance and Shelter Ambulance Crews. PCR Logs run continuously through the event and are not tied to an operational period.
- Completed Forms Completed PCR Log(s) shall be attached with the corresponding PCR's and submitted to the ambulance's Home Agency as directed by their Agency. The Home Agency will forward them to the Contractor for processing. The Contractor shall submit the PCR Logs with clear copies of the PCR's attached to each log to the state with invoices for payment according to the contract.

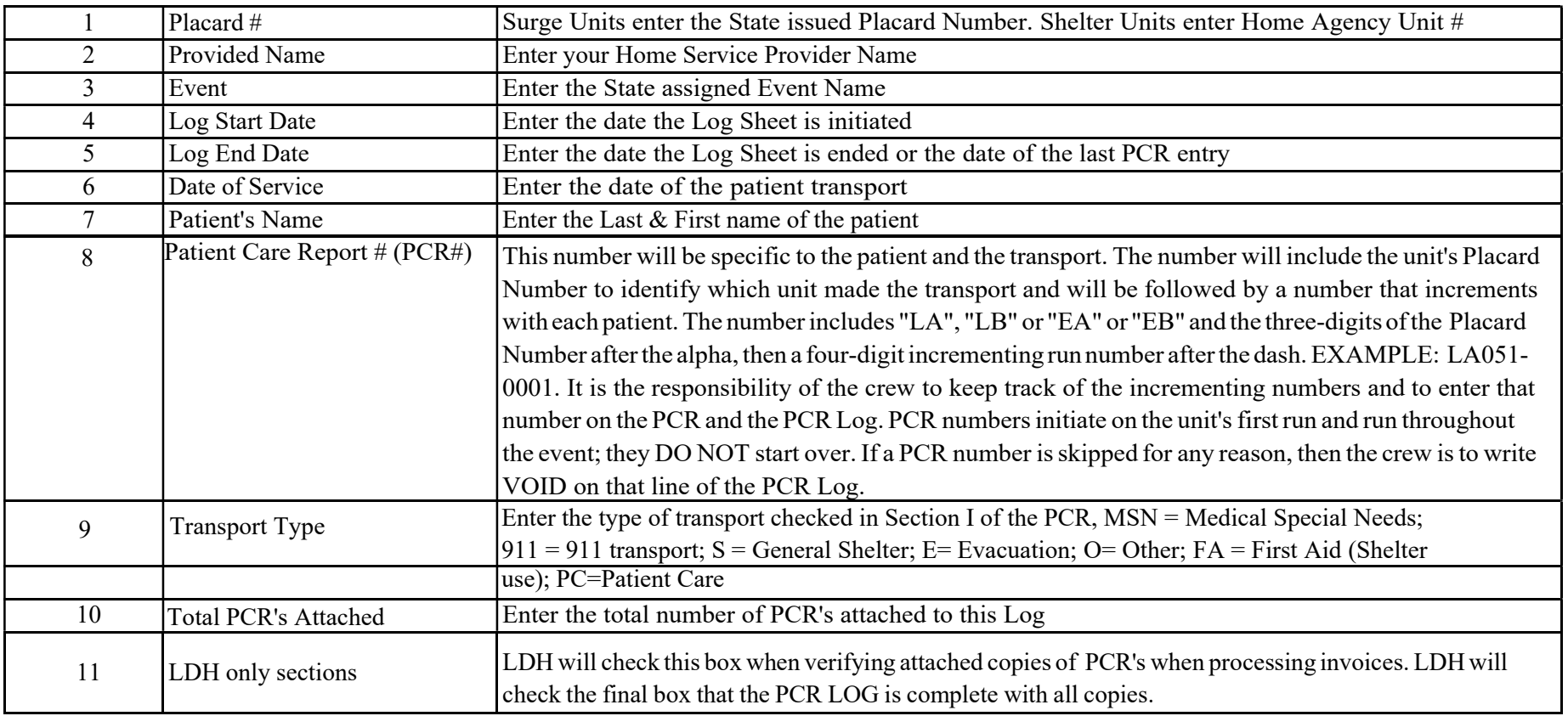